## **Generics and Dictionaries**

Instructors: Sam McCauley and Dan Barowy

February 21, 2022

• Remember to do the reading! (We may ask about it on quizzes, especially on Monday)

• Instructors now allowed to unmask in classrooms???

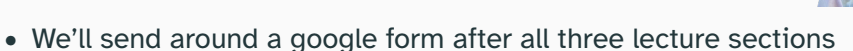

- Idea: gauge what you all think. We really have no idea where all of you are coming from, so hard to make a decision until then
	- (Not a poll; just trying to get high-level idea)
- We don't really mind masking. Want to ensure best possible experience for you.
- Only lectures! We'll continue all masking in labs, office hours, etc.

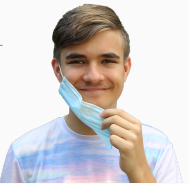

• Any questions?

• If you're still working on it, be sure to make time to attend TA hours over the next couple days.

• Almost definitely one of the harder labs in the course! But you're almost there.

• How can we create a Vector class?

• Look at how the actual Vector class is created

• Start time and space analysis, as well as asymptotics

## <span id="page-5-0"></span>**[Building the](#page-5-0)** Vector **class**

- You have everything you need to create your own Vectors!
- Let's work through it together. (Then we'll look at the structure5 code and see how we did.)
- Goal: hold sequence of items. Should be able to handle  $add(E)$ ,  $get(int)$ , set(int, E), contains(E)
- Use generics to handle any type of item

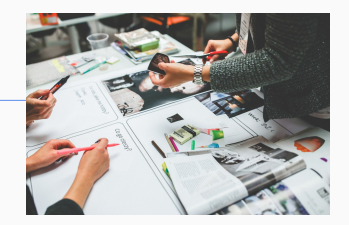

• What questions should you ask yourself when you start thinking about how to design a class?

• What data does this class need to store? How should we store it?

• What methods do we want to use to interact with this data?

## A caveat about Generics: arrays don't work

- Cannot create an array of a generic type in Java
	- Due to some back-end issues with how generics are implemented
- What can we do instead?
- Create an array of type Object. Handle casting manually.
- Good news: we do the casting in the Vector class. This issue is invisible to the end user!

private E[] items; //not allowed! Will give an error private Object[] items; //allowed! We have to do casting, etc. manually

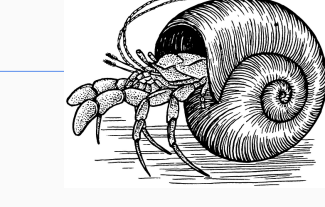

- What does an array not support that a Vector does?
- Need to declare the size of an array up front. But don't need to for Vector!
- How can our Vector class deal with this?
	- Let's start with an array of size 10. What do we do when it fills up?
	- Answer: allocate a bigger array and copy it over!
	- Let's create a method that does this for us: checks if there's enough room in the array, and grows it if not. We can call this ensureCapacity(int minCapacity). We'll come back to this; let's fill in some methods in the meantime.
- Let's write add, set, get
- Don't forget to cast when appropriate!
- Once we have these we can test.
- Finally, let's write contains
- If the array is too small, how large should we make it?
- One option: make it minCapacity size
- Another option: double its size (until large enough)
	- Downside: wastes space
	- Upside: much longer until we have to resize it again
	- We'll see on Friday that doubling leads to much better performance
- Let's write out ensureCapacity
- The methods we use to interact with the data stored in an object have to be public (so that they can be called)
- But methods that are only used internally should be private
- Which would you say ensureCapacity is?
- Somewhat debatable, but probably private. Only make the array larger when necessary to carry out operations like add.
- All done! Let's test. Then, let's quickly check what our work looks like compared to the structure5 implementation

## <span id="page-13-0"></span>**[Time and Space Analysis](#page-13-0)**

- We saw how to do contains in a Vector. How many items did we have to look through in the worst case?
- Let's say I'm looking through a literal dictionary. Is my contains method very efficient? Do you have a faster way?
- What if I say I'm a really fast reader. Is your method still faster?
	- Probably
	- Unless the dictionary is really short. A fast reader may be able to read through a dictionary with 10 elements better than a more clever search method
- Idea here: analyze the efficiency of a *methodology*. Your speed—or your computer's speed—shouldn't be a factor.

• Perhaps: how long does a method take to run in seconds?

• How much space does it take? (How many bits do we need to store on our computer during the calculation)?

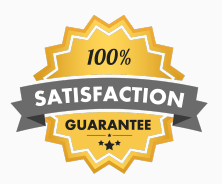

- We are looking for worst-case guarantees
- When you write a piece of code, the goal here is to say "I promise that my code will *always* run efficiently."
	- It's a much more widely applicable statement than "I tested my code out and it seems to run efficiently."
	- What if your tests didn't take into account a key scenario?
- Different computers run at different speeds
- Computers are complicated! Adding two numbers together (for example) can take drastically different times depending on context.
- Good news: often times these details don't change much
- Example: It doesn't matter (too much) how fast I read if I'm scanning thousands of extra dictionary pages.